Debugging cables

1. Overall of all cables

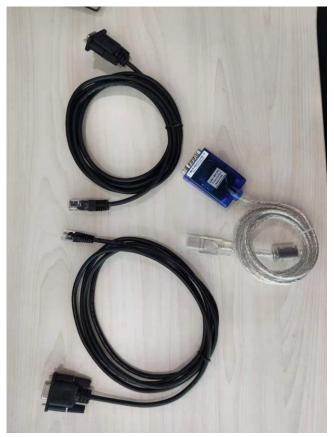

2. RJ45 and RJ11 cables

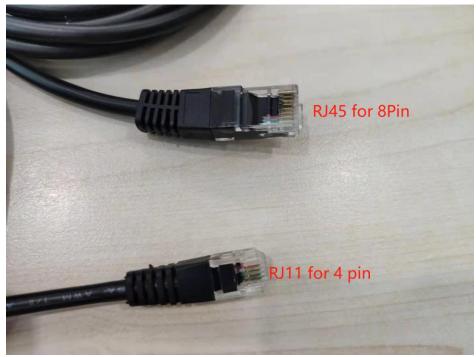

3. USB-RS232 cables.

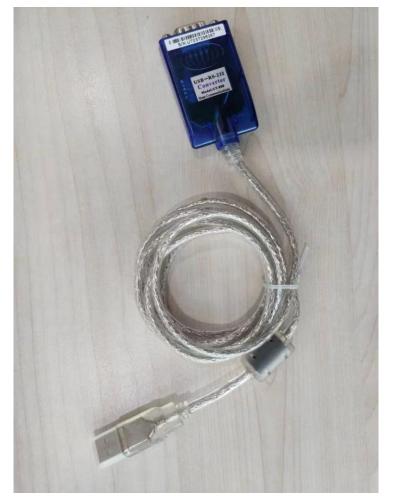

4. Connection between USB-RS232 and RJ11/RJ45

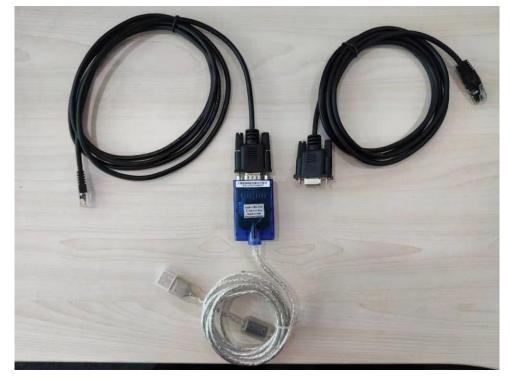

Please refer to the definition of DB9, they're female and male plug. Just make sure pin sequence of battery can match female plug.

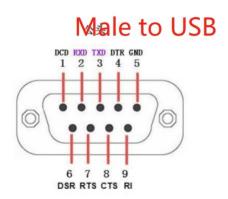

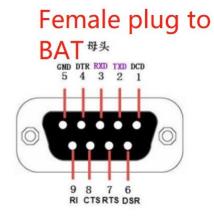

## Definition of RJ45 Port Pin

|          | R\$232 | RS485  | CAN       | No. |
|----------|--------|--------|-----------|-----|
| 12345    | 100    |        |           | 1   |
| 12393    |        |        | GND       | 2   |
| <u> </u> | TX     | 1000   | 1 <u></u> | 3   |
|          |        |        | CANH      | 4   |
| RJ45 F   |        |        | CANL      | 5   |
| 12       | RX     |        |           | 6   |
|          |        | RS485A |           | 7   |
|          |        | RS485B |           | 8   |
| 6 8      |        |        |           |     |

## Change RJ11 to RJ45 cable (press a new RJ45 crystal head):

Green to Pin 3, white to Pin 6, Red to Pin 8 (GND)